### Enrollment HUB

How to Complete an SOA Using the Electronic Signature (ESig) Method

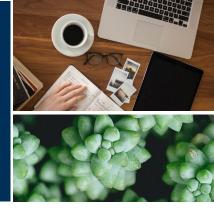

- **PURPOSE**: This job aid explains the process to complete a scope of appointment form using an electronic signature.
- **SCOPE**: Enrollment HUB users

#### Introduction

Enrollment HUB will allow you to secure a signature on a scope of appointment form using the electronic signature process. There are several things that you should remember when using this signature method:

- The beneficiary must have a valid email address
- The beneficiary must be able to access their email
- The email must belong to the beneficiary

How to Complete an SOA Form Accessing Electronic Signature Email - Applicant Completing Electronic Signature How to Resend Electronic Signature Email Agent Notifications and Signature Log

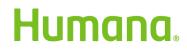

MarketPoint Retail Sales Learning and Development Humana MarketPoint for Agent Training ONLY (Not CMS Approved) Proprietary to Humana Inc. Do Not Distribute. REVISED: 06/08/2020 | TRN-REF-927dw

#### How to Complete an SOA Form

| Click the <b>APPOINTMENTS</b> tab.                                                                                                    | ENROLLMENTHUB Workbench Q Support<br>Language English V<br>APPOINTMENTS (48)                                                                                                    |
|----------------------------------------------------------------------------------------------------|----------------------------------------------------------------------------------------------------|
| Then, click the <b>ADD SOA</b> button to open the form.                                                                                                    | APPOINTMENTS (48)     Image: Constraint of the second second s |
| Read the mandatory<br>disclosures to the<br>beneficiary before you move<br>forward.                                                                                        | SOA Summary       Workbench       Support         0%       0%         • REQUIRED DISCLOSURES       •         • SCOPE OF APPOINTMENT       •         BENEFICIARY       INFORMATION         • AGENT INFORMATION       •         • AUTHORIZE AND SIGN       •         • AUTHORIZE AND SIGN       •                                                                                                    |
| Select the corresponding<br>plan(s) you will discuss<br>during the appointment.<br>Click the <b>SHOW</b><br><b>DESCRIPTION</b> link to access<br>the details of each plan. | Plans to Discuss         Please indicate the type of health product(s) you want to discuss:         Show All Descriptions         Medicare Advantage Plans (Part C)         Show Description         Stand-alone Medicare Prescription Drug Plans (Part D)         Show Description                                                                                                    |

Continue on next page.

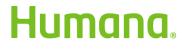

MarketPoint Retail Sales Learning and Development Humana MarketPoint for Agent Training ONLY (Not CMS Approved) Proprietary to Humana Inc. Do Not Distribute REVISED: 06/08/2020 | TRN-REF-927dw

Back to top

Page | 2 of 10

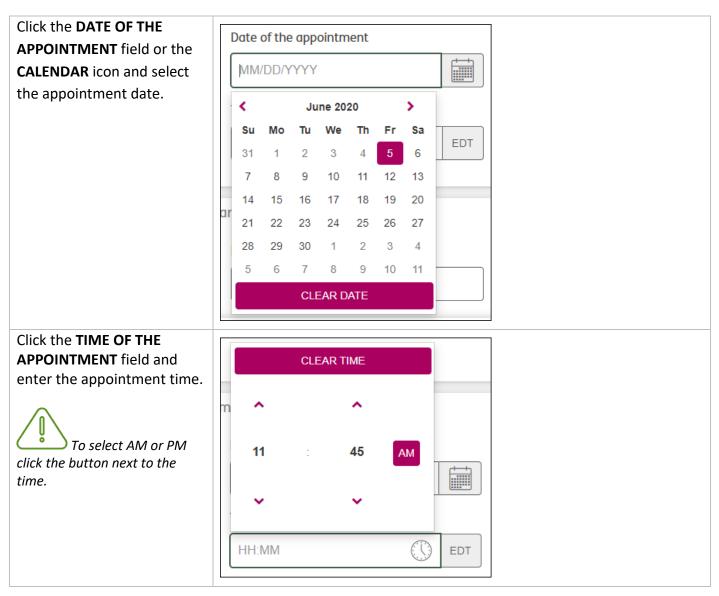

Continue on next page.

Back to top

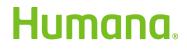

MarketPoint Retail Sales Learning and Development Humana MarketPoint for Agent Training ONLY (Not CMS Approved) Proprietary to Humana Inc. Do Not Distribute REVISED: 06/08/2020 | TRN-REF-927dw

Page | 3 of 10

| Fill in the following required fields:                                                                                                    | Beneficiary Data                                                                         |
|----------------------------------------------------------------------------------------------------|------------------------------------------------------------------------------------------|
| <ul> <li>Beneficiary First<br/>Name</li> <li>Beneficiary Last<br/>Name</li> <li>Applicant Email<br/>(required for<br/>eSignature)</li> <li>Beneficiary zip code</li> </ul>                                            | Beneficiary First Name Beneficiary Middle Initial (optional)                             |
| <ul> <li>The following fields are optional:</li> <li>Beneficiary Middle Name</li> <li>Beneficiary Phone Number</li> <li>Beneficiary Address</li> <li>Beneficiary Medicare Number</li> </ul>                           | Beneficiary Last Name Applicant Email (Required for eSignature) applicantemail@email.com |
| It is recommended<br>that you complete all the fields<br>in this section including the<br>optional ones. This information<br>will pre-populate the<br>enrollment application is the<br>beneficiary decides to enroll. | Confirm Email<br>applicantemail@email.com                                                |

Continue on next page.

Back to top

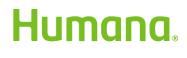

MarketPoint Retail Sales Learning and Development Humana MarketPoint for Agent Training ONLY (Not CMS Approved) Proprietary to Humana Inc. Do Not Distribute REVISED: 06/08/2020 | TRN-REF-927dw

Page | 4 of 10

| In this section enter your<br>phone number and select<br>the INITIAL METHOD OF<br>CONTACT. Your options are:<br>• Agent Book of<br>Business<br>• Agent Contact<br>• Beneficiary Referral<br>• Agent Referral<br>• Walmart Walk-In<br>• Other Retail Walk-In<br>• Guidance Center<br>Walk-In<br>• Market Office Walk-<br>In<br>• Other | Agent Information   Agent name   Agent phone                                       |                                                                  |
|----------------------------------------------------------------------------------------------------|------------------------------------------------------------------------------------|------------------------------------------------------------------|
| If the beneficiary is the one<br>that will be signing the SOA,<br>select the radio button next<br>to <b>SELF</b> .<br>If a POA is the one that will<br>be signing the SOA, select<br>the radio button next to<br><b>POA OR OTHER</b><br><b>AUTHORIZED LEGAL</b><br><b>REPRESENTATIVE</b> .                                            | Signatory type<br>Signatory type<br>Self                                           | <ul> <li>POA or other authorized legal representative</li> </ul> |
| Click the radio button next<br>to <b>ELECTRONIC SIGNATURE</b> .<br>The email address<br>captured on the SOA form will<br>be utilized for the remaining<br>signature process.                                                                                                    | Select signature type<br>Choose the preferred signat<br>© Electronic Signature (i) | ture method for this enrollment<br>O Digital Signature (j        |

Continue on next page.

<u>Back to top</u>

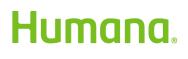

MarketPoint Retail Sales Learning and Development Humana MarketPoint for Agent Training ONLY (Not CMS Approved) Proprietary to Humana Inc. Do Not Distribute REVISED: 06/08/2020 | TRN-REF-927dw

Page | 5 of 10

| When Electronic Signature is<br>selected, the <b>CONSENTS</b><br>section will display. Read<br>the first two questions to<br>your applicant and choose<br><b>YES</b> or <b>NO</b> . | Consents         Do you give consent for Humana to send the Electronic Signature email with the required link to sign your form to the email address provided on this form? <ul> <li>Yes</li> <li>No</li> </ul> Do you give consent for Humana to contact you in the event that your electronic signature is not completed in order to avoid delayed submission? <ul> <li>Yes</li> <li>No</li> </ul>                                                                                                    |
|----------------------------------------------------------------------------------------------------|----------------------------------------------------------------------------------------------------|
| The last two statements are<br>meant for you, the agent,<br>and are not to be read to the<br>applicant.                                                                             | In order to be considered a valid electronic signature, the email address on the application MUST be the applicant's. If the applicant does not have a valid email address, you must click "I Do Not Confirm" and select an alternative signature option or method of enrollment. By selecting "I Confirm" I confirm that to the best of my knowledge the email address listed on the Scope of Appointment form is valid and belongs only to the applicant completing the form. I acknowledge that if I send an e-signature request to an email address that I know does not belong to the applicant I may be subject to disciplinary consequences up to and including termination of contract or employment with Humana.  I confirm |
| Click COMPLETE.                                                                                                    | Save Complete                                                                                                    |
| A confirmation pop-up box<br>will display notifying you<br>that the SOA was<br>successfully submitted.                                                                              | Thank you. Your SOA application has been successfully submitted.<br>Your SOA ID is KB2GLHFKKMET2F4A.                                                                                                    |
|                                                                                                    | CONTINUE TO WORKBENCH                                                                                                    |
| Process complete                                                                                                    | Back to top                                                                                                    |

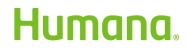

MarketPoint Retail Sales Learning and Development Humana MarketPoint for Agent Training ONLY (Not CMS Approved) Proprietary to Humana Inc. Do Not Distribute REVISED: 06/08/2020 | TRN-REF-927dw

Page | 6 of 10

### Accessing Electronic Signature Email – Applicant

| Once the applicant receives<br>the initial email <i>"Important</i><br><i>Plan Information from</i>                                                                                                    | Humana                                                                                                    | Sign In                                                    |
|----------------------------------------------------------------------------------------------------|----------------------------------------------------------------------------------------------------|------------------------------------------------------------|
| <i>Humana"</i> they will click on<br>the link <i>"Review &amp; Sign</i><br><i>Enrollment Form"</i> .                                                                                                    | Dear ROBERT HUMANA,<br>Your Humana Scope of Appointment form is ready for your electronic signature. By<br>completing your electronic signature, you are confirming your appointment. Click on the<br>link below and follow the instructions, for logging in and electronically signing.<br><b>Review &amp; Sign Enrollment Form</b><br>It is important to complete the electronic signature process as soon as possible.<br>If you are unable to access your form through the Review & Sign Enrollment Form link,<br>copy and paste the link below into the address bar of your web browser. Make sure that<br>you copy the entire link. |                                                            |
| The applicant will be<br>directed to a secure Humana<br>site to confirm information<br>and complete their<br>signature.<br>• Customer<br>Information –<br>information within<br>this site must match<br>exactly to what was<br>provided on the<br>enrollment form<br>• The applicant has<br>three (3) attempts to<br>login. If they are<br>unsuccessful the<br>applicant should<br>contact you (the<br>agent) so you can<br>send a new link<br>Applicant will then click<br>CONTINUE TO SIGN | Complete your Scope of Appointment form<br>with an electronic signature<br>Thank you for selecting Humana. In order to complete your scope of appointment form, please<br>provide the following information to log in and electronically sign your form.<br>*Required<br>KB2GLHFKKMETZF4A<br>* First name * Last name<br>* Home ZIP code<br>If you have any questions or trouble logging in, please call the licensed Humana sales agent listed in<br>the appointment email you received.<br>Continue to sign                                                                                                    | I want to complete<br>my :<br>Scope of<br>Appointment form |

Back to top

Humana

MarketPoint Retail Sales Learning and Development Humana MarketPoint for Agent Training ONLY (Not CMS Approved) Proprietary to Humana Inc. Do Not Distribute REVISED: 06/08/2020 | TRN-REF-927dw

#### **Completing the Electronic Signature**

| <ul> <li>Within the <i>"Sign and submit your appointment form"</i> section, the applicant will need to:</li> <li>Enter First and Last Name</li> <li>Confirm the disclaimer</li> <li>Click AGREE AND SUBMIT</li> </ul> | Sign and submit your appointment form, please sign your form electronically, then click on "agree and submit." Thanks for choosing Humana!   * Required   Enter your first and last name to electronically sign and complete your scope of appointment form.   * First name   * Last name   • I understand that I am submitting a Humana Scope of Appointment form.   By clicking "agree and submit" you acknowledge that you've read and agreed to the terms and conditions.                                            |
|----------------------------------------------------------------------------------------------------|----------------------------------------------------------------------------------------------------|
| After submission, the<br>beneficiary will receive a<br>confirmation email.                                                                                                    | <ul> <li>Hello ROBERT HUMANA,</li> <li>Thank you for choosing Humana! Soon you can start to take advantage of all the potentially money-saving and health boosting-benefits that come with your plan.]</li> <li>If you have any questions, please call Customer Service: 1-800-457-4708. If you use a TTY, call 711. Hours are 8 a.m. to 8 p.m. Monday - Friday.</li> <li>Confirmation number: KB2GLHFKKMET2F4A</li> <li>Today's date: Jun 05, 2020</li> <li>Appointment date/time: Jun 17, 2020 11:30 AM EST</li> </ul> |

Process complete

Back to top

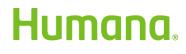

MarketPoint Retail Sales Learning and Development Humana MarketPoint for Agent Training ONLY (Not CMS Approved) Proprietary to Humana Inc. Do Not Distribute REVISED: 06/08/2020 | TRN-REF-927dw

Page | 8 of 10

#### How to Resend the Electronic Signature Email

| If an applicant has not<br>received the email for<br>electronic signature within a<br>timely manner, agents can<br>click on the <b>"ReSend eSig"</b><br>button to request a new<br>email to be sent.<br>Applicants will want<br>to check their "Junk" or "Spam"<br>folders if they are having issues<br>receiving the email. | Pending Esig       Re-Use Data         New Contact: Y   Multiple Attendees: N/A       ROBERT HUMANA |  |
|----------------------------------------------------------------------------------------------------|----------------------------------------------------------------------------------------------------|--|
| If you are resending the email to the existing email address, click on <b>YES</b> .                                                                                                    | Resend eSig email                                                                                   |  |
| If you are resending the<br>email to a new email<br>address, click <b>NO</b> . Enter the                                                                                                    | Do you want to resend the E-sign link to the existing consumer email address?                       |  |
| new email address then click <b>SEND.</b>                                                                                                    | NO YES                                                                                              |  |
|                                                                                                    | Resend eSig email Applicant Email                                                                   |  |
|                                                                                                    | CANCEL SEND                                                                                         |  |

Process complete

Back to top

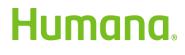

MarketPoint Retail Sales Learning and Development Humana MarketPoint for Agent Training ONLY (Not CMS Approved) Proprietary to Humana Inc. Do Not Distribute REVISED: 06/08/2020 | TRN-REF-927dw

Page | 9 of 10

#### Agent Notifications and Signature Log

| Scope of Appointments                                                                               |                                                                                                    |  |
|----------------------------------------------------------------------------------------------------|----------------------------------------------------------------------------------------------------|--|
| pending for electronic                                                                              | Pending Esig Re-Use Data New Contact: Y   Multiple Attendees: N/A                                                                                                    |  |
| signature will have a tag on                                                                        | ROBERT HUMANA                                                                                                    |  |
| the application card.                                                                               | ♥ 500 W MAIN ST<br>MIAMI. FL 33196                                                                                                    |  |
| the application card.                                                                               | IAA2AA3AA45                                                                                                    |  |
| The Pending ESig tag will                                                                           | ⊙ 06/17/2020 11:30 AM EDT                                                                                                    |  |
| change to SUBMITTED –                                                                               | SOA Id: KB2GLHFKKMET2F4A                                                                                                    |  |
| ESIG SIGNED once the                                                                                | SOA Signature:<br>SOA Expiration: 07/01/2020                                                                                                    |  |
| beneficiary submits the                                                                             | Logs                                                                                                    |  |
| electronic signature.                                                                               | ReSend eSig Delete SOA Edit                                                                                                    |  |
|                                                                                                    | Submitted - eSig Signed Re-Use Data                                                                                                    |  |
|                                                                                                    | Submitted - eSig Signed Re-Use Data New Contact: Y   Multiple Attendees: N/A                                                                                                    |  |
|                                                                                                    | ROBERT HUMANA                                                                                                    |  |
|                                                                                                    | © 500 W MAIN ST<br>MIAMI, FL 33196                                                                                                    |  |
|                                                                                                    | ■ 1AA2AA3AA45                                                                                                    |  |
|                                                                                                    | ⊙ 06/17/2020 11:30 AM EDT 🔗                                                                                                    |  |
|                                                                                                    | SOA Id: <u>KB2GLHFKKMET2F4A</u><br>SOA Signature:                                                                                                    |  |
|                                                                                                    | SOA Expiration: 07/01/2020 🛦                                                                                                    |  |
|                                                                                                    | Logs                                                                                                    |  |
|                                                                                                    | No sale Enroll                                                                                                    |  |
| A south also have a Cisuatura                                                                       |                                                                                                    |  |
| Agents also have a Signature                                                                        | De las Dete                                                                                                    |  |
| (Sig) Log to refer to for events                                                                    | Submitted - eSig Signed         Re-Use Data           New Contact: Y   Multiple Attendees: N/A                                                                                                    |  |
| (Sig) Log to refer to for events that have taken place thus far                                     | New Contact: Y   Multiple Attendees: N/A<br>ROBERT HUMANA                                                                                                    |  |
| (Sig) Log to refer to for events<br>that have taken place thus far<br>with the electronic signature | New Contact: Y   Multiple Attendees: N/A<br>ROBERT HUMANA                                                                                                    |  |
| (Sig) Log to refer to for events that have taken place thus far                                     | New Contact: Y   Multiple Attendees: N/A<br>ROBERT HUMANA                                                                                                    |  |
| (Sig) Log to refer to for events<br>that have taken place thus far<br>with the electronic signature | New Contact: Y   Multiple Attendees: N/A<br>ROBERT HUMANA                                                                                                    |  |
| (Sig) Log to refer to for events<br>that have taken place thus far<br>with the electronic signature | New Contact: Y   Multiple Attendees: N/A<br>ROBERT HUMANA                                                                                                    |  |
| (Sig) Log to refer to for events<br>that have taken place thus far<br>with the electronic signature | New Contact: Y   Multiple Attendees: N/A<br>ROBERT HUMANA                                                                                                    |  |
| (Sig) Log to refer to for events<br>that have taken place thus far<br>with the electronic signature | New Contact: Y   Multiple Attendees: N/A<br>ROBERT HUMANA<br>\$ 500 W MAIN ST<br>MIAMI, FL 33196<br>Image: 1AA2AA3AA45<br>O 06/17/2020 11:30 AM EDT<br>SOA Id: KB2GLHFKKMET2F4A<br>SOA Signature:<br>SOA Expiration: 07/01/2020                                                                                                    |  |
| (Sig) Log to refer to for events<br>that have taken place thus far<br>with the electronic signature | New Contact: Y   Multiple Attendees: N/A<br>ROBERT HUMANA                                                                                                    |  |
| (Sig) Log to refer to for events<br>that have taken place thus far<br>with the electronic signature | New Contact: Y   Multiple Attendees: N/A<br>ROBERT HUMANA<br>\$ 500 W MAIN ST<br>MIAMI, FL 33196<br>Image: 1AA2AA3AA45<br>O 06/17/2020 11:30 AM EDT<br>SOA Id: KB2GLHFKKMET2F4A<br>SOA Signature:<br>SOA Expiration: 07/01/2020                                                                                                    |  |
| (Sig) Log to refer to for events<br>that have taken place thus far<br>with the electronic signature | New Contact: Y   Multiple Attendees: N/A<br>ROBERT HUMANA<br>© 500 W MAIN ST<br>MIAMI, FL 33196<br>I 1AA2AA3AA45<br>O 06/17/2020 11:30 AM EDT<br>SOA Id: KB2GLHFKKMET2F4A<br>SOA Signature:<br>SOA Expiration: 07/01/2020<br>Logs<br>No sale Enroll                                                                                                    |  |
| (Sig) Log to refer to for events<br>that have taken place thus far<br>with the electronic signature | New Contact: Y   Multiple Attendees: N/A         ROBERT HUMANA         \$ 500 W MAIN ST         MIAMI, FL 33196         Image: A A2AA3AA45         Image: Object of the state of the state of the st                          |  |
| (Sig) Log to refer to for events<br>that have taken place thus far<br>with the electronic signature | New Contact: Y   Multiple Attendees: N/A<br>ROBERT HUMANA<br>9 500 W MAIN ST<br>MIAMI, FL 33196<br>Image: AA2AA3AA45<br>0 06/17/2020 11:30 AM EDT<br>SOA Id: KB2GLHFKKMET2F4A<br>SOA Signature:<br>SOA Expiration: 07/01/2020<br>No sale Enroll<br>Sig Log                                                                                                    |  |
| (Sig) Log to refer to for events<br>that have taken place thus far<br>with the electronic signature | New Contact: Y   Multiple Attendees: N/A         ROBERT HUMANA                  500 W MAIN ST<br>MIAMI, FL 33196          Image: A control of the state of the state of t |  |
| (Sig) Log to refer to for events<br>that have taken place thus far<br>with the electronic signature | New Contact: Y   Multiple Attendees: N/A         ROBERT HUMANA                  500 W MAIN ST<br>MIAMI, FL 33196          Image: Analytic and the state of the state of t |  |

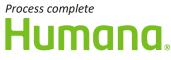

Back to top

MarketPoint Retail Sales Learning and Development Humana MarketPoint for Agent Training ONLY (Not CMS Approved) Proprietary to Humana Inc. Do Not Distribute REVISED: 06/08/2020 | TRN-REF-927dw

Page | 10 of 10